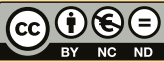

Uznanie autorstwa-Użycie niekomercyjne-Bez utworów zależnych 3.0 Polska(CC BY-NC-ND 3.0 PL)

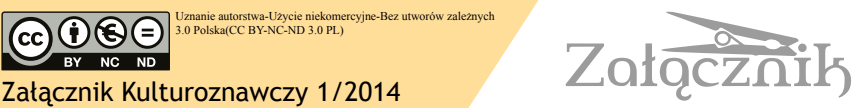

NOWE MEDIA

## WPŁYW MEDIUM CYFROWEGO NA KONSTRUOWANIE NOWYCH ZALEŻNOŚCI PISMA I OBRAZU

AGNIESZKA SMAGA – Wydział Nauk Humanistycznych Uniwersytet Kardynała Stefana Wyszyńskiego;<br><u>Faculty of Humanities Cardinal Stefan Wyszy</u>ński University in Warsaw (Poland). a.smaga@lazurowa.net

Przedmiotem analizy porównawczej czynię pismo i obraz, które pojawiają się na ekranie monitora za pośrednictwem stron WWW. Traktuję je jako prymarne komponenty przekazu, uwarunkowane w różnym stopniu aspektem technicznym, semiotycznym, estetycznym. Oba stanowią zapośredniczenie, dające językowi i obrazom wewnętrznym<sup>1</sup> formę i materię. Forma<sup>2</sup> uwarunkowana jest częściowo materią, z której powstaje, i dlatego wchodzi z nią w szereg zależności. Relacje te w swym następstwie wprowadzają

<sup>1</sup> Wskazane kategorie endogeniczne pośredniczą w poznaniu, czyli czynnościach związanych z otrzymywaniem, przechowywaniem i przetwarzaniem danych. Ujmują je w formy, które na poziomie poznania są abstrakcyjnym układem. Por. R. Arnheim, *Myślenie wzrokowe*, tłum. M. Chojnacki, Gdańsk 2011, s. 24.

<sup>&</sup>lt;sup>2</sup> Historycznym kontekstem dla wskazanego pojęcia formy jest "wielka teoria estetyczna", która zrodziła się w szkole pitagorejczyków, zapewne w V w. p.n.e. i wypłynęła z przeświadczenia starożytnych Greków, że piękno polega na układzie i proporcji części. Poglądy te utrzymał Platon. Zakwestionowane zostały dopiero przez Plotyna w III w. n.e., którego zdaniem piękno miało leżeć nie tylko w proporcji, ale i w blasku rzeczy (słońce, światło, złoto). Powstały w ten sposób dwa rozumienia *formy*, które były dalej kontynuowane przez estetykę. Znaczyła ona: 1. układ w ogóle; 2. układ właściwy, harmonijny, regularny. Dzięki drugiej definicji pierwsze pojęcie trwało tak długo. Zob. W. Tatarkiewicz, *Forma. Dzieje jednego wyrazu i pięciu pojęć*, [w tegoż:] *Dzieje sześciu pojęć*, Warszawa 1982, s. 257; Por. R. Ingarden, *O formie i treści dzieła sztuki literackiej*, [w tegoż:] *Studia z estetyki*, t. II, Warszawa 1958, s. 241 i n. Podział formy dokonany przez Ingardena ciekawie komentuje W. Stróżewski, *O formie,* [w tegoż:] *Wokół piękna. Szkice z estetyki*, Kraków 2002, s. 47 i n.

różnorodne procesy i zasady, które pośredniczą w odmiennym kształtowaniu stosunków między pismem i obrazem na płaszczyźnie ich generowania oraz prezentacji. Forma i materia konstruują medium, które traktuję z jednej strony jako środek przenoszenia komunikacji, z drugiej – sposób produkcji kulturowej, zespolony z określoną technologią<sup>3</sup>. Dodam, w perspektywie większego projektu badawczego – technologią widzialności, definiowaną zarówno przez pośrednika (medium-witrynę WWW), jak i maszynę. Urządzenie nie jest traktowane wyłącznie mechanicznie, ale jako podmiotowo-przedmiotowy układ technologiczny, czyli medium (internet, aplikacja WWW, strona internetowa).

Zainteresowania badawcze kieruję nie w stronę analizy utrwalonych form słowno/obrazowych, a ciągle trwających procesów, np. ikonizacji pisma, upiśmiennienia obrazu<sup>4</sup> czy grafizacji<sup>5</sup> jednego i drugiego. W ostatniej

<sup>5</sup> [http://www.webstudies.info/proceedingsWS10.pdf. url z](http://www.webstudies.info/proceedingsWS10.pdf. url z dnia 3.07.2013) dnia 3.07.2013. Everardo Reyes-Garcia w artykule *The grafical Web* pisze: "The World Wide Web is considered the largest information system nowadays. From the beginning, its foundations have been closely related to needs of documentation and information exchange. However, since the Web entered mass public, we have witnessed an extension of functions mostly coming from social and communication practices. One of the consequences of such change is the look of Web; not only supported by text and images, but also by a variety of other media, programming languages, extensions and environments. At the same time, it seems that the look of Web is mainly inspired by classic media rather than hypermedia. In this paper, we aim at discussing how social and communication practices affect the look, function and understanding of the Web. We believe that such an analysis is necessary in order to recall those

<sup>3</sup> Por. pojęcie technik komunikacyjnych w: E. Szczęsna, *Poetyka mediów, polisemiotyczność, digitalizacja, reklama,* Warszawa 2007, s. 21-30. Natomiast aspekt techniczny medium rozwija m.in. A. Gwóźdź, *Przez okno technologii*. *Wprowadzenie*, [w:] *Widzieć, myśleć, być. Technologie mediów,* wybór, wstęp, oprac. A. Gwóźdź, Kraków 2001, s. 7; M. Lister, J. Dovey i inni *Nowe media czynnik kształtujący czy kształtowany*? przekł. M. Lorek, [w:] tychże, *Nowe media*, Kraków 2009, s. 123-158.

<sup>4</sup> Zob. M. Sandbothe, *Transwersalne światy medialne. Filozoficzne rozważania o Internecie*, [w:] *Widzieć, myśleć, być,* op. cit., tłum. K. Krzemieniowa, Kraków 2001, s. 217-222; Por. J. D. Bolter, *Writing Space. The Computer, Hypertext, and the History of Writing,* N.J.-London 1991, s. 26-55.

procedurze upatruję unikatowych, bo wynikających z cyfrowego kodowania, cech przekazów zapośredniczonych przez internet. Dlatego proponuję odejść od klasycznego rozumienia teorii, która wiąże naukowość z rekonstrukcją dawnych form i pojęć w nowych zjawiskach<sup>6</sup>, i skupić się na zależnościach pisma i obrazu cyfrowego, swoistych dla medium witryny internetowej. Inspirująca jest we wskazanej perspektywie typologia relacji słowo/obraz zaproponowana przez Arona K. Vargę<sup>7</sup>, a dokonana na poziomie przedmiotowym ze względu na kryterium formy, rozumianej jako "przestrzenne rozmieszczenie wizualno-werbalnych przedmiotów"8 . Przyjęta

103).<br><sup>6</sup> Ewa Szczęsna sugerowała, że być może "kierunek zmian, jakie dokonały się (i dokonują) we współczesnej kulturze wymaga pewnej swobody i odwagi przewartościowania pojęć, modyfikacji ich zakresu znaczeniowego czy nacechowania emocjonalnego" (*Poetyka mediów…,* op. cit., s. 210). Sama, ośmielona postulatem Sandbothe'a (tenże, *Transwersalne światy medialne.,* op. cit., s. 221), proponuję natomiast zmianę bardziej fundamentalną: nie dystans metodologiczny, a odrzucenie dotychczasowej metodologii stworzonej dla analizy mediów analogowych. Wydaje się, że nauka winna nie tylko nadąża za zmianą cywilizacyjną, ale również ją wyprzedzać, by móc ją modelować. Współcześnie owa przemiana wprowadzona jest przez TI, które związane są z jednej strony z postępem informatycznym; z drugiej – ze zmianami w procesie myślenia, percepcji i sposobie pozyskiwania danych, przeżywania rzeczywistości. W zakrojonej perspektywie najbliższa prowadzonym przeze mnie badaniom staje się otwarta formuła metodologii komparatystycznej. Zob. G. M. Vajda. *Perspektywy dzisiejszej komparatystyki,* [w:] *Antologia zagranicznej komparatystyki literackiej,* pod red. H. Janaszek-Ivaničkovej, Warszawa 1997; E. Kasperski, *Podstawy komparatystyki, Status poznawczy komparatystyki,* [w tegoż:] *Kategorie komparatystyki*, Warszawa 2010.

<sup>7</sup> A. K. Varga. *Kryteria opisu relacji pomiędzy słowem a obrazem*, [w:] *Słowo/obraz*, red. Grzegorz Godlewski i inni, tłum. J. Stachowicz, Warszawa 2010, s. 11-31.

<sup>8</sup> Chris Chesher, *Ontologia domen cyfrowych,* tłum. P. Aptacy, [w:] *Widzieć, myśleć, być. Technologie mediów,* op. cit., s. 151-153. Nowe praktyki użytkownika są jakościowe różne od analogowych poprzedników. W realnej przestrzeni przedmiot znajduje się pod swoim adresem, w konkretnym miejscu, w cyfrowej – dane są ulokowane wraz z adresem. Poprzez nazwanie jednostki następuje jej pojawienie się. Adres URL dla danego dokumentu WWW jest zarówno jego nazwą, jaki

advantages from hypertext systems into wide, open and network environments" (s.

przez Vargę perspektywa percepcji odbiorczej pozwoliła autorowi uniknąć determinującej metodologicznie matrycy, która sprowadziłaby wskazane relacje słowno/obrazowe do uprzednich założeń estetycznych czy semiotycznych lub z góry ustalonych efektów analitycznych. Traktuję, analogicznie jak Varga, podstawowe media-nośniki (pismo, obraz zewnętrzny) z jednej strony jako istniejące prymarnie, we względnie samodzielnej postaci, z drugiej – jako wzajemnie na siebie oddziałujące na wielu płaszczyznach, np. generującej i prezentującej digitalne przekazy oraz wchodzącej w interakcję z użytkownikiem.

W centrum analitycznego zainteresowania znalazło się medium Word Wide Web<sup>9</sup> , ponieważ ich graficzna struktura redefiniuje rozgraniczenia między cyfrowym pismem a obrazem, konstruując zapowiedzi ich nowych digitalnych form-układów<sup>10</sup>. Witryna staje się medium-pośrednikiem dla ich zaistnienia. Jest ona traktowana zarówno jako środek komunikacji,

<sup>10</sup> Mike Sandbothe uznaje, że oddzielone dotychczas media-przekaźniki w digitalnym środowisku hipertekstu zmieniają swoje specyficzne cechy i wchodzą w nowe układy – cztery cyfrowe sploty: upiśmiennienie mowy, oralizacja pisma, ikonizacja pisma i upiśmiennienie obrazu. Te transformacyjne tendencje mają uwidaczniać transmedialny charakter WWW, gdzie poszczególne media tworzą układy zespolenia, integralne całości na poziomie formy i znaczeń. (Zob. M. Sandbothe *Transwersalne światy medialne. Filozoficzne rozważania o Internecie*, [w:] *Widzieć, myśleć, być. Technologie mediów*, red. A. Gwóźdź, tum. K. Krzemieniowa, Kraków 2001, s. 215-222; por. J. D. Bolter, *Writing Space. The Computer, Hypertext, and the History of Writing,* London 1991.

i właściwym adresem, a jego wywołanie ma charakter inwokacyjny i związany jest bardziej z kategorią czasu niż przestrzeni. Por. A. Gwóźdź, *Od pigmentu do interfejsu*, [w tegoż:] *Technologie widzenia, czyli media w poszukiwaniu autora: Wim Wenders*, Kraków 2004.<br><sup>9</sup> Pomięłam natomiast inne media Internetu, takie jak np.: pocztę elektroniczną,

bloga, grupy i listy dyskusyjne, czaty, gadu-gadu, IRC, MUD, ponieważ funkcjonują one jeszcze według modelu linearnej piśmienności mediów-nośników pierwszego i drugiego stopnia oraz odpowiadają w dużym stopniu utrwalonym przyzwyczajeniom percepcyjnym, czyli "nowe media" wykorzystywane są jeszcze ciągle na "starych" zasadach.

jak i sposób prezentacji, zintegrowany oczywiście z określoną technologią. W zaproponowanym szerokim przekroju badawczym stanowi ona zatem na poziomie nadania przekazu: dokument (X)HTML, udostępniony w Internecie przez serwer WWW, który po stronie użytkownika otwierany i wyświetlany jest za pomocą przeglądarki internetowej pod postacią obrazu strony WWW.

Pierwsza płaszczyzna, generująca komunikat WWW, konstruowana jest w środowisku cyfrowym przy udziale internetu i aplikacji WWW11, które z kolei tworzone są przez programowy, sprzęty, aplikacje i zasady ich funkcjonowania. Procedury działania wskazanych mediów są istotne z perspektywy maszyny, czyli nadania komunikatu, czynią bowiem widocznymi witryny WWW. Wpływają również w zasadniczy sposób na procesy projektowania i zawartość stron, czyli modelują poziom drugi – relacje odbiorcze. Język, pismo, obraz już na wejściowym etapie procesu generowania przekazu cyfrowego, czyli na swym fizycznym, materialnym poziomie, są wyłącznie układem binarnym 01. Falom świetlnym i dźwiękowym przypisane zostają cyfry – symbole abstrakcyjne<sup>12</sup>, analogicznie jak w malarstwie abstrakcyjnym – formom czyste formy. Komputer nie jest mediów-nośnikiem

<sup>&</sup>lt;sup>11</sup> Internet jako sieć komputerowa działa w oparciu o pięciowarstwowy model protokołu TCP/IP, to znaczy, że pismo i obraz umieszczone na stronie WWW z perspektywy maszyny są kolejno: 1. zbiorem sygnałów (warstwa fizyczna), 2. ramek (w. łączy danych interfejsu sieciowego), 3. pakietów (w. internetowa), 4. datagramów, segmentów (w. transportowa), 5. komunikatem HTML (w. aplikacji) i na końcu dopiero właściwą stroną WWW. Płaszczyzna aplikacji jest jedyną, do której użytkownik ma bezpośredni dostęp. Por. A. Freedman, *Encyklopedia komputerów*, tłum. M. Dadan i inni, Gliwice 2004, s. 309; B. Austin*, Internet*, tłum. J. Kresak, Warszawa 2001, s. 3.

<sup>12</sup> Nie następuje tu analogowa zamiana danych wejściowych na inne obiekty czy fizyczne powierzchnie. Cyfrowy zapis nie oznacza więc konwersji danych materialnych na informację binarną off/on, a przypisanie im wartości numerycznych. Medium przechowuje cyfry, nie łącząc ich w możliwie określone całości, a znak liczbowy określa tylko liczbę, nie ilość materii.

typu maszyna do pisania czy pędzel do tworzenia dzieła plastycznego. Działa on na prawach symulatora pisma i obrazu. Procesor, znając tylko kod binarny, traktuje litery i barwy analogicznie jak każdy inny znak alfanumeryczny, to znaczy symuluje je. Porównywalna sytuacja dotyczy kolejnych warstw opakowywania danych – z perspektywy nadawcy i ich rozpakowywania – odbiorcy. Wszystkie one wraz z przyporządkowanymi im zasadami i procesami transmisji danych decydują o specyfice medium internetowego. Podstawowy mechanizm ich działania polega na nieustannym odzyskiwaniu i obróbce zakodowanych znaków, na ich konstruowaniu niezależnie od umiejscowienia w przestrzeni i czasie. Dla języków programowania status ontologiczny pisma i obrazu jest identyczny, dlatego oba mogą być poddawane analogicznym procesom kodowania z wykorzystaniem matematycznych algorytmów. Czyli w perspektywie funkcjonowania maszyny pismo i obraz stają się tożsame. Zależność ta ma swe konsekwencje w pracy programów graficznych (np. Adobe Photoshop, GIMP), które generują jednostkowe komponenty strony WWW. Wprowadzają one trzy zasadnicze procesy determinujące relacje pismo/obraz: grafizacji pisma, upiśmiennienia grafiki i samozwrotności jednego lub drugiego. Pierwsza operacja, bliska idei ikonizacji (M. Sandbothe), znajduje swój wyraz w traktowaniu zapisanego słowa jako grafiki (rysunek nr 1). Służy temu narzędzie *Tekst*, które tworzy i edytuje warstwy pisma. Ustawia go w pionie lub poziomie, zmienia odległości między: liniami pisma, wyrazami, pojedynczymi znakami. Modeluje w procentach wysokość i szerokość pisma oraz kolor jego wypełnienia (RGB, CMYK, pantomy, desenie), proponuje wygładzanie (twarde, ostre, mocne, miękkie), nawet zniekształcenie tekstu (wyginając go np. w kształt muszli, flagi, fali, ryby, rybiego oka, itd.).

Z poziomu narzędzia *Warstwy* można zmienić stopień krycia koloru i tryb wyświetlania, np. "łagodne światło", "ostre światło" lub dodać efekt (np. cień, blask, fazę, teksturę, kontur, obrys itd.). Proponowane są również bardziej złożone operacje dokonywane na piśmie: ustawienie wzdłuż ścieżki;

zamiana na ścieżkę; zamiana na zaznaczenie, dodawane do niego, odejmowane od niego. Kolejny proces, polegający na upiśmienieniu obrazu<sup>13</sup>, realizowany jest w programach graficznych poprzez operacje "redagowania" grafiki, analogicznie jak pisma, czyli: zmniejszania, powiększania, dupliko-

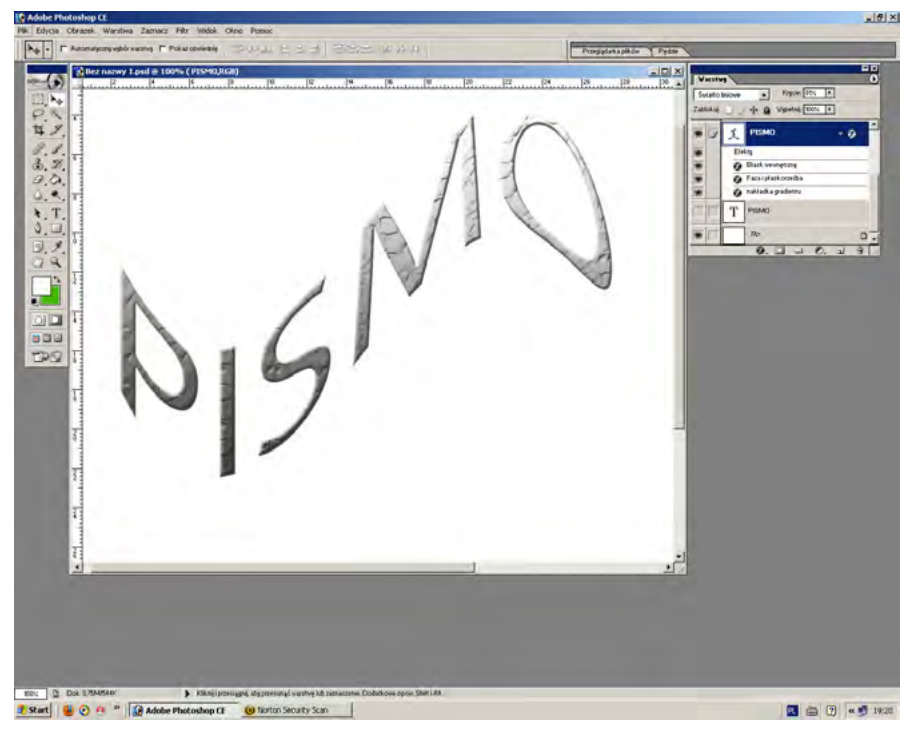

1. Pismo poddane efektom obrazowym

wania, przekształcania (obroty, odbicia), skalowania, zaznaczania (tutaj cała gama możliwości, edytory zaznaczenia).

I wreszcie trzeci proces polegający na samozwrotności obu wskazanych wyżej operacji, w wyniku której słowo i obraz na poziomie formy stają się

<sup>&</sup>lt;sup>13</sup> Widoczny jest przede wszystkim w perspektywie odbioru przekazu cyfrowego i polega na "oderwaniu" obrazu od funkcji odbicia rzeczywistości. Obraz "czytany" jest na prawach znaku, który odsyła do inny znaków nie tylko semantycznie, ale przede wszystkim pragmatycznie (przez kliknięcie myszą).

tożsame, czyli oba podlegają wewnętrznym przekształceniom (rysunek nr 2). Pismo zaczyna przedstawiać, analogicznie jak obraz, ale nie na prawach referencyjności względem obiektu, a autoreferencyjności. Do wskazanej relacji prowadzi funkcja programów graficznych polegająca na bezzwrotnej zamianie pisma na kształt (Adobe Photoshop) lub krzywe z prawem edycji punktów, ich dodawania, odejmowania (GIMP). Pismo w wyniku zastosowanej operacji może być poddane następnie całej gamie efektów wizualnych typu dopasowanie (do poziomów, auto-poziom, auto-kontrast, auto-kolor, balans

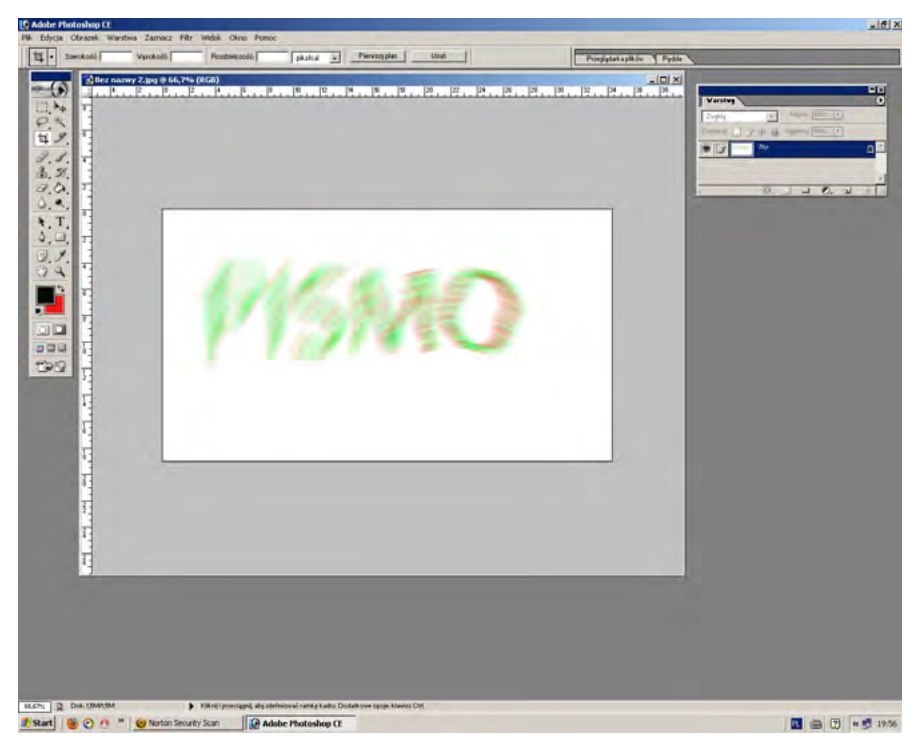

2. Pismo staje się obrazem na prawach autoreferencji

kolorów, jasność/kontrast, barwa/nasycenie, mieszanie kanałów i inne) oraz filtrów (artystyczne, piksowanie, pociągnięcie pędzla, rozmycie, stylizacja, szum, tekstura, wideo). Ogromna mnogość tych operacji może prowadzić

do sytuacji, gdy celem nie będzie już przedstawienie rzeczywistości a skupienie na samym znaku i jego zmienne modelowanie. W programie GIMP można również dokonać zamiany pisma w narzędzie – pędzel – którym następnie malujemy na powierzchni dokumentu.

Przeglądając strony WWW widzimy w nich różnorodne dane-media: tekst, grafikę, zdjęcia, animacje, dynamiczne menu. Tworzy to wrażenie dużej złożoności, tymczasem podstawowa struktura witryn to zwyczajny dokument tekstowy, a wszystkie inne elementy umieszczone są w osobnych plikach. Zasadę działania aplikacji World Wide Web14 oparto bowiem na idei hipertekstu. Polega ona na systemie interaktywnej nawigacji, dokonywanej między połączonymi fragmentami tego samego dokumentu lub dokumentów (X)HTML, znajdujących się np. na innych serwerach internetowych. Sygnalizowana procedura "stała się możliwa dzięki oddzieleniu oprogramowania przechowującego informację tekstową od oprogramowania wyświetlającego ją, a także dzięki ściśle określonemu interfejsowi między sposobem przechowywania i zapisywania danych a ich prezentacją"15. W ten sposób Internet został przekształcony z wyrafinowanego "piśmiennego" systemu komunikacyjnego, dostępnego tylko dla wąskiego grona specjalistów, w masowe medium graficzne.

Proces kodowania strony WWW (rysunek nr 3) polega na zapisie, który odbywa się zgodne z wierszem poleceń i sprowadza się do wydawania komend ze ściśle określonego zestawu i zdefiniowanej składni. Procedury te

<sup>&</sup>lt;sup>14</sup> Konstruują ją trzy kolejne protokoły: HTTP (HyperText Transfer Protocol) – zespół procedur umożliwiających przesyłanie informacji hipertekstowych między komputerami w sieci; HTML (HyperText Merkup Language) – hipertekstowy język znaczników służący do stworzenia dokumentów przeznaczonych do publikacji w WWW; URL (Uniform Resource Locator) – adres internetowy zasobu w WWW. Termin hipertekst wykorzystano w dwóch spośród trzech procedur tworzących cyfrową sieć. Por. E. Reyes-Garcia, *The web as medium,* op. cit., s. 103-105.

<sup>&</sup>lt;sup>15</sup> Zob. [http://www.konrad-dominas.pl/pub/PDF/konrad\\_dominas\\_antyk\\_w\\_cy](http://www.konrad-dominas.pl/pub/PDF/konrad_dominas_antyk_w_cyberprzestrzeni.pdf)[berprzestrzeni.pdf,](http://www.konrad-dominas.pl/pub/PDF/konrad_dominas_antyk_w_cyberprzestrzeni.pdf) url z dnia 3.07.2013.

dotyczą zarówno pisma, jak i obrazu (wstawianych grafik, tabel, formularzy, wykresów, animacji). Kod semantyczny (X)HTML odpowiada za strukturę i organizację danych na stronie WWW, kaskadowe style CSS – za ich prezentację16. Arkusz stylów CSS, analogicznie jak (X)HTML, to lista dyrektyw ustalających, w jaki sposób ma zostać wyświetlona przez prze-

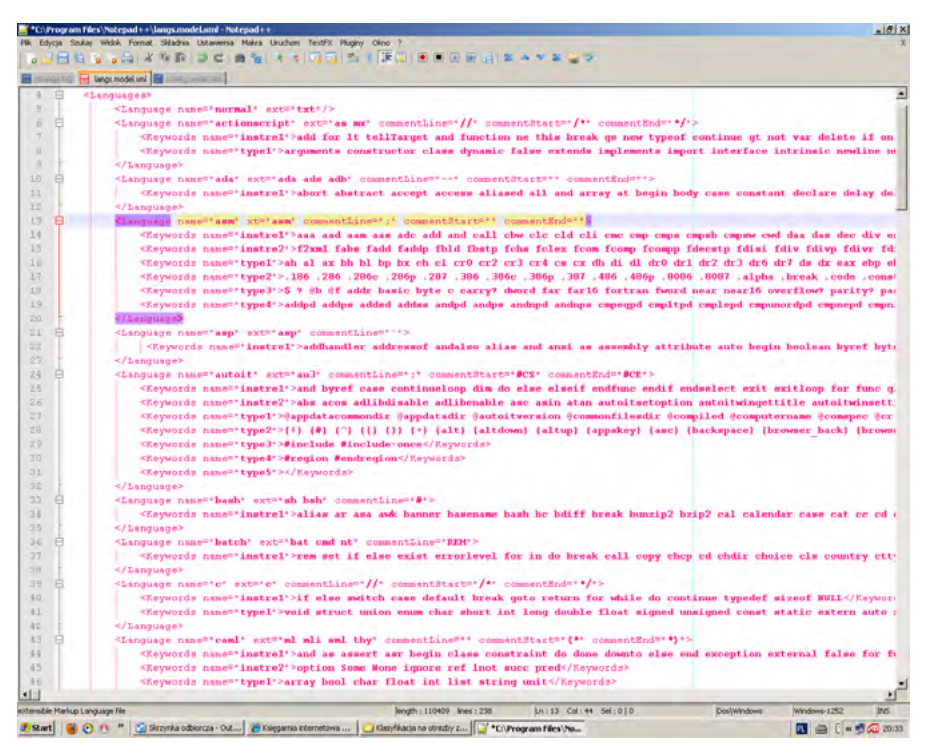

3. Interfejs edytora kodu

<sup>16</sup> W prezentowanej perspektywie badawczej istotną możliwością CSS jest zmienne renederowanie strony, czyli przedstawianie jej informacji w formie najbardziej właściwej dla obsługiwanego środowiska – medium-nośnika (np. wizualnie, w tym na ekranie i w druku, czy dźwiękowo). Stosowanie zewnętrznych arkuszy CSS daje możliwość zmiany wyglądu wielu stron równocześnie bez ingerowania w sam kod (X)HTML, ponieważ arkusze mogą być wspólne dla wielu dokumentów. Zob. E. A. Meyer, *CSSS według Erica Meyera. Sztuka projektowania stron WWW*, Gliwice 2010.

glądarkę internetową zawartość wybranego elementu (X)HTML. Można w ten sposób opisać wszystkie parametry odpowiedzialne za prezentację form internetowych.

Znaczniki, zapisane z wykorzystaniem języka HTML lub (X)HTML, można podzielić na dwie grupy: blokowe (np*. <h1>, <p>, <blockquote>*   $\langle \langle \text{div} \rangle \rangle$  oraz wierszowe  $\langle \langle \text{div} \rangle, \langle \text{div} \rangle \rangle$ . Pierwsze definiują segmenty tekstu, tytuły, śródtytuły, akapity, warstwy, bloki cytatu, listy, tabele. Zawierają w sobie, z wyjątkiem bloku cytatu, inne elementy wierszowe. Zdjęcia, infografiki, wykresy, prezentacje, rysunki, logo, animacje i inne, wszystkie one wprowadzane są przez pusty znacznik *<img>,* niezawierający treści, który wymaga dwóch atrybutów *scr* (wskazuje plik z obrazem) i *alt* (podaje alternatywny opis obrazu). Ta krótka charakterystyka pojawia się zamiast obrazu w przeglądarkach tekstowych. Natomiast w oprogramowaniu graficznym zostaje ona wyświetlona w miejsce oczekiwanego obrazu, gdy podano jego błędną nazwę lub uległ skasowaniu z serwera, ewentualnie gdy wyświetlenie grafiki zostało wyłączone. Tekst alternatywny składa się tylko z jednego słowa, które powinno precyzyjnie opisywać obraz. Pominięcie atrybutu *alt* nie spowoduje braku wyświetlania obrazu na stronie, ale stanie się on mało czytelny dla przeglądarek niegraficznych. Znacznik *<img>* nie stanowi elementu blokowego, a liniowy, dlatego musi on znajdować się wewnątrz np. warstwy definiowanej jako *<div>*. Zatem nawet wtedy, gdy chcemy umieścić na stronie tylko i wyłącznie obraz, to musimy go umieścić w elemencie blokowym. Znacznik <img>, stanowiąc komponent wierszowy, pozwala umieszczać kilka obrazów w jednym wierszu.

Podstawą funkcjonowania aplikacji i hipertekstowego dokumentu są odnośniki – linki, które na poziomie prezentacji strony WWW wskazują inny zasób sieci niż aktualnie przeglądany, a na poziomie interakcji, po ich kliknięciu, przeglądarka ładuje wskazane przez nie dane. Odnośniki<sup>17</sup>

<sup>&</sup>lt;sup>17</sup> Linki tekstowe, w celu ich zlokalizowania na stronie WWW, wyróżnione są

wprowadzane są znacznikiem <a>, który tworzy element wierszowy, dlatego nie może występować samodzielnie na stronie, tylko w elemencie blokowym. Hiperłącza mogą odsyłać do każdego typu dokumentu, czyli innej strony, dokumentu (PDF) pliku wykonywalnego (EXE), muzycznego (np. MP3), graficznego (JPG, GIF statyczne i dynamiczne, PNG)18, czyli zarówno informacji tekstowej, obrazowej, jak i dźwiękowej i multimedialnej (animacje, wideo). Identyczne procedury przywołania słowa i obrazu świadczą o tym, że z poziomu aplikacji WWW ich status jest również tożsamy. W przypadku znacznika *<img>* i linku prowadzącego do zdjęcia, rysunku pojawia się dodatkowa zależność – istotna z perspektywy prezentowanej analizy komparatystycznej – kod piśmienny staje się elementem generującym, m.in. obraz statyczny lub dynamiczny.

Wers, na poziomie generowania digitalnego przekazu, zajmuje: z jednej strony dostępną przestrzeń w poziomie – w linii – dokumentu (X)HTML (podobnie jak w analogowych komunikatach, np. książkach), z drugiej

<sup>18</sup> Por. M. Lis, *Tworzenie stron WWW. Praktyczny kurs,* Gliwice 2010, s. 128-139. W zapisie *<a href="adres\_zasobu"> tekst</a>* atrybut *href* wskazuje na lokalizację pliku, do którego ma prowadzić odnośnik, natomiast tekst zawarty między znacznikami otwierającym *<a>* i zamykającym *</a>* będzie wyświetlany na stronie jako łącze. Adres zasobu nie jest widoczny na linku, pojawia się natomiast w pasku stanu przeglądarki. Multimedia mogą pojawiać się również bezpośrednio na stronie, czyli zostają w niej zagnieżdżone. Wprowadzone są do dokumentu (X)HTML znacznikiem *<objekt>,* którego funkcja polega na usytuowaniu w treści strony dowolnej informacji zewnętrznej, może to być w związku z tym dowolny inny plik.

kolorem lub podkreśleniem. Najeżdżając na nie kursorem myszy, powodujemy zmianę jego kształtu, najczęściej na ikonę ręki z palcem wskazującym. Sposób wyróżnienia jest zależny od przeglądarki internetowej, choć obecnie większość stosuje ten sam schemat, czyli wyróżniają cztery stany odnośnika: 1. *link* – standardowy, nieodwiedzony (niebieski); 2. *active* – w trakcie otwierania (czerwony), zwykle nie jest zauważany, gdyż zmienia kolor na bardzo krótki czas; 3. *visited* – odwiedzony, odnośnik, który został wcześniej użyty (fioletowy); 4. *hover* – wskazywany, nad którym znajduje się kursor myszy. Kolory odnośników można zmieniać w CSS celem dopasowania ich od estetyki strony. Odnośnikiem może być również obraz zaznaczony przez ramkę, której kolor jest zgodny z wyróżnieniami tekstowymi.

– podporządkowany i wpisany zostaje w powierzchnię trójwymiarowego prostokąta (zbiór linii ma tworzyć kształt na prawach obrazu). Relacja ta wzmocniona została zasadą budowy komponentów strony według box modela CSS. Każdy element witryny konstruowany jest na poziomie jego generowania: z obramowania, zewnętrznego marginesu, wewnętrznego odstępu i zawartości. Tekst (content) traktowany jest w tym przypadku w kategoriach obrazowej formy wpisanej w kształt prostokąta o określonych parametrach: wysokości i szerokości, zadanej odległości między obramowaniem i marginesem zewnętrznym, zdefiniowanym kolorem i obrazem tła. Struktura całego

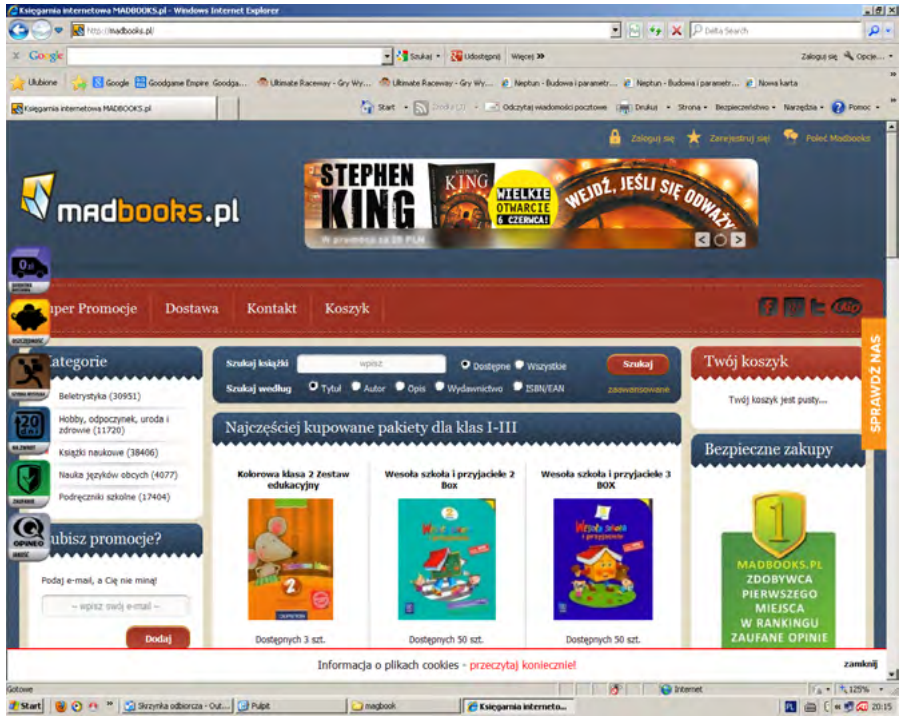

4. Interfejs przeglądarki internetowej i strony WWW

dokumentu budowana jest z wielu analogicznych prostokątów. Pozostają one w wizualnej analogii do nadrzędnego względem nich kształtu monitora, graficznego interfejsu użytkownika, okien edycji. Ich rozmiary są wynikiem ścisłych wyliczeń matematycznych, tak by zmieściły się w pełni w oknach przeglądarki. Kolejne media komputera, Internet, aplikacja WWW i witryna, traktowane są jako nośnik o określonych, dobrze widocznych obrazowych właściwościach.

W tym przypadku procedura zapisu opiera się na znaku bardziej "kartograficznym" – oznaczenia, odznaczenia na płaszczyźnie – niż "semantycznym", nadającym znaczenie19. Okazuje się, że obraz strony WWW w perspektywy jej kodowania i projektowania – dokumentu (X)HTML – jest precyzyjnie zdefiniowanym przedmiotem logicznym: uwzględniającym wielkość okna przeglądarki, obecność i wzajemne powiązanie charakterystycznych obiektów i punktów przedstawienia. Natomiast z poziomu jego ujawniania się użytkownikowi stanowi on płaską powierzchnię, w pełni transponowaną, otwartą na proces, interakcję (rysunek nr 4).

Na płaszczyźnie ujawniania się przekazu cyfrowego użytkownikowi witryna internetowa jest podstawowym element aplikacji WWW. Wyróżniają ją spośród innych mediów Internetu zasady funkcjonowania20. Natomiast elementy programowe, sprzętowe (konstruujące Internet i aplikację WWW) zostały niejako "ukryte" pod dwuwymiarową powierzchnią strony internetowej, prezentowanej przy udziale graficznego interfejsu użytkownika<sup>21</sup>.

<sup>21</sup> Historia pojawienia się GUI witryn internetowych związana jest ściśle

<sup>19</sup> Por. R. Jakobson, *Dwa aspekty języka i dwa typy zakłóceń afatycznych*, tłum. L. Zawadowski, [w tegoż:], *W poszukiwaniu istoty języka*, s. 150-175.

<sup>20</sup> Magdalena Karciarz podała dziesięć wyznaczników decydujących o funkcjonalności witryny: konsekwencja (stosowanie jednorodnych elementów w różnych miejscach serwisu); możliwość korzystania ze skrótów; sprzężenie zwrotne (każda czynność użytkownika musi spotkać się z rekcją systemu); grupowanie zadań; odwracalność czynności; panowanie nad systemem; spójność interfejsu; adaptowalność (możliwość dostosowania się interfejsu do różnych grup użytkowników); oszczędność (ujęcie czynności w jak najmniejszej ilości kroków); ustrukturyzowane prezentowanych informacji. Zob. M. Karciarz, M. Dutko, *Oblicza Sieci. Ewolucja interfejsu strony WWW*, [w:] *WWW – w sieci metafor, strona internetowa jako przedmiot badań naukowych*, red. A. Dytman-Stasieńko, J. Stasieńko, Wrocław 2008.

z rozwojem interfejsów przeglądarek internetowych, pośrednio również systemów operacyjnych. Dlatego Bernes Lee, chcąc opublikować w Internecie pierwszą stronę WWW, skonstruował przeglądarkę Nexus dla platformy NextStep. Pierwotnie obsługiwała ona tylko komputery NeXT i grafikę monodramatyczną oraz dokumenty sieciowe, które można uznać za przodków stron WWW. Jej interfejs, wykorzystujący wyświetlanie w odrębnych oknach, podobny był do pierwszych systemów operacyjnych Windows. Kolejne pionierskie strony WWW tworzone były wyłącznie przy udziale języka HTML i nazywane "witrynami pierwszej generacji" (D. Siegel, *Tworzenie stron WWW*, tłum. J. Rafa, M. Zieliński, Bielsko–Biała 1998, s. 10) czy "witrynami-oknami" (J. Bolter, D. Gromala, *Windows and Mirrors: Interaction Design, Digital Art., and the Myt of Transparency*, London 2005, s. 15-16). Język skryptowy nadawał im jedynie podstawową strukturę w postaci nagłówków, akapitów, linków (odnośników). Programiści i graficy traktowali generujący kod wyłącznie jako opis konstrukcji dokumentu, nie przywiązując uwagi do sposobu jego prezentacji na stronie. Podział tekstu na mniejsze części miał służyć tylko lepszemu przyswojeniu informacji. Metafora "witryny-okna" ujawniała skoncentrowanie projektantów na zawartości strony, gdzie struktura podporządkowana była treści, a interfejs miał być niewidoczny, przezroczysty jak okienna szyba. Projektanci i graficy stali się strukturalistami, którzy starali się "wtłoczyć" indywidualne doświadczenie sieci w powtarzalny schemat nawigacji, mającej na celu jak najszybsze dotarcie do informacii.

Wkrótce, wraz z rozwojem Internetu, cecha funkcjonalności okazała się niewystarczająca i pojawiła się potrzeba również estetycznej prezentacji zamieszczonej treści. Powoli wprowadzane były wizualne znaczniki HTML, zwane proceduralnymi, kontrolujące typografię: pogrubienie <b>, kursywa <i>. Te niestandardowe rozszerzenia języka HTML realizowane były niezależnie, bez jakiekolwiek współpracy z najpopularniejszymi producentami przeglądarek internetowych. Doprowadziło to do zaimplementowania nowych znaczników, działających tylko i wyłącznie w konkretniej grupie przeglądarek. Dopiero powstanie pierwszej graficznej przeglądarka zasobów WWW – programu NCSA MOSAIC – w 1993 na uniwersytecie Illinois, rewolucjonizowało tryb prezentacji dokumentów w formacie HTML. Oprogramowanie to umożliwiło implementację do stron internetowych plików graficznych, czyli obrazów wprowadzonych znacznikiem <img>. Proces wizualizacji postępował bardzo szybko i doprowadził do mnogości form wizualnych, tym samym słowno/obrazowych: tabele, formularze, mapy, kwestionariusze, pole wyboru typu radio lub checbox.

Współcześnie strony WWW, zwane "witrynami trzeciej generacji" (Siegel), "witrynami-lustrami" (Bolter, i Gromala) generowane są przez kod źródłowy, który w zamierzeniach powinien spełniać trzy fundamentalne funkcje: definiować treść strony, określać jej wygląd i zawartość oraz kontrolować zachowanie kontentu

Witryny WWW mogą prezentować się użytkownikowi za pośrednictwem przeglądarki internetowej – czyli kolejnego medium – w kształcie dwóch zależnych od siebie ingredientów: swego źródła – interfejsu dokumentu (X)HTML lub innego języka skryptowego i obrazu strony internetowej, wygenerowanego na podstawie kodu. Standardowo na ekranie monitora widoczny jest drugi wymiar projekcji, pierwszy pozostaje niejako zasłonięty dla użytkownika, choć istnieje możliwość jego wywołania poprzez włączenie opcji "Pokaż źródło".

Przeglądarki internetowe, np. Mozilla Firefox, Google Chrome, Internet Explorer, Opera, Safari, analogicznie jak edytory kodu źródłowego dokumentu (X)HTML, już na poziomie swych graficznych interfejsów budują digitalna for me w y o d r e b n i o n e g o w k o m p o n o w a n i a . Obraz staje się w tym przypadku powierzchnią dla zaistnienia pisma, grafiki, map, gier, filmów itp.22 Jego rama traktowana jest w kategoriach granicy wyznaczającej strefę zewnętrzną, np. pulpit, obudowa komputera, i wewnętrzną – okno przeglądarki. Problem organizacji obrazu ma charakter kompozycyjny,

<sup>22</sup> Współcześnie oprogramowanie służące do przeglądania stron WWW rozwija się nieustannie w stronę większej funkcjonalności i wygody użytkownika. Dlatego nowoczesne przeglądarki obsługują coraz większą ilość technologii, obecnie: HTTP i HTTPS; HTML, XML i XHTML; grafikę w formatach: JPEG, GIF, PNG z półprzezroczystością oraz SVG; kaskadowe arkusze stylów (CSS); JavaScript (w tym DHTML); obiektowy model dokumentu (DOM); ciasteczka; Adobe Flash; aplety Java.

i interakcje z użytkownikiem. W związku z rozszerzeniem oczekiwań wzglądem języka generującego nastąpiła jego fragmentaryzacja i specyfikacja. Nowoczesne strony zbudowane są w taki sposób, aby te trzy typy kodu przechowywane były oddzielnie Tym samym obserwujemy powrót do pierwotnych założeń języka HTML, który miał być strukturalny, czyli opisujący i systematyzujący treść. Style CSS służą natomiast współcześnie do formatowania wyglądu witryny, Java – interakcji z odbiorcą. Witryny ery Web 2.0, przesuwając zainteresowanie w stronę użytkownika, zawierają oprócz wskazanych już komponentów nowe: blogi, czaty, albumy ze zdjęciami i filmami, dostęp do portali społecznościach. Nie służą już wyłącznie prezentacji treści czy obrazów i nie są "tylko do odczytu". Otwierają fazę aktywnego uczestnictwa.

przedstawiający i funkcjonalny. W pierwszym przypadku standardowo zajmuje cały ekran (pełny widok) lub tylko jego część, może również zostać zwinięty do przycisku na pasku zadań. Forma wyodrębnionego wkomponowania pisma w obraz na poziomie przedstawienia staje się nadrzędnym układem organizującym graficzny interfejs: edytorów kodu źródłowego, przeglądarek internetowych. Rozpada się następnie na mniejsze mikroprezentacje – zbudowane według tej samej zasady – pasek menu, ulubionych poleceń, stanu, Easy-WebPrint, Google Toolbar, Adobe PDF23. W obrębie wskazanych komponentów interfejsu przeglądarki internetowej pojawia się zbiór ikonek-przycisków i ikonek-linków. Obserwujemy na ich przykładzie całą skalę form słowno/obrazowych: począwszy od ich pełnego wizualnego u t o ż s a m i e n i a, przez w s p ó ł i s t n i e n i e w y o d r e b n i o n e : w ramach jednego znaku graficznego (ikona łączy element obrazowy i literniczy), w bliskim sąsiedztwie (obraz i tekst obok siebie). Wygląd ikony-linku w "pasku ulubione" można spersonalizować, wybierając opcje: ikona lub ikona i krótki tekst lub ikona i długi tekst.

Analogiczna forma wyodrębnionego wkomponowania pojawia się na poziomie źródła strony – dokumentu (X)HTML. Ustanawia ona obraz powierzchnią dla istnienia wyłącznie pisma. Również w tym przypadku nadrzędny układ rozkłada się, tyle że incydentalnie – na coraz mniejsze, analogicznie zbudowane komponenty – np. "kopiuj", "znajdź", "zaznacz wszystko". Interfejs dokumentu (X)HTML umożliwia tylko dwie podstawowe graficzne operacje na tekście: "zawijanie wiersza" i "zmianę rozmiaru tekstu". Ujawnia się natomiast użytkownikowi w wielobarwnym kształcie

<sup>23</sup> Rozwijane są kolejne funkcje przeglądarek internetowych, kształtujące wskazane układy w perspektywie prezentacji i ich interakcji z odbiorcą: zakładki (ulubione); obsługa skórek (motywów), możliwość dostosowania interfejsu do preferencji i potrzeb użytkownika; przeglądanie w kartach; blokowanie wyskakujących okienek; zarządzanie prywatnymi danymi (ciasteczka, historia odwiedzin, formularze, hasła itp.); filtry reklam; powiększanie tekstu, grafik lub całej zawartości strony; funkcja szybkiego wybierania stron (ang. *speed dial*); tryb prywatny.

(wprowadzone są różne kolory dla zaznaczenia określonych znaczników), z ponumerowanymi wersami i wydzielonymi blokami tekstu (rysunek nr 5).

**C**http://madbooks.pl/ - Oryginalne iródk  $-161 \times 1$ "-//W3C//DTD XHTML 1.0 Transitional//EN" "http://www.w3.org/TR/xhtml1/DTD/xhtml1 Ä transitional.dtd" <html xmlns="http://www.w3.org/1999/xhtml"> <head> wasu.<br>KiileXKsięgarnia internetowa MADBOOKS.pl</title><br>Kmota name="koywords" content="księgarnia, księgarnia internetowa, księgarnia wysyłkowa, księgarnia językowa,<br>Księgarnia techniczna, księgarnia medyczna, księgarnia na <title>Rsiegarnia internetowa MADBOOKS.pl</title> <meta name казучання"<br>сведа паметовостіргіоп" content="Kaiegarnia internetowa MADBOOKS wszystkie książki z rabatami 254-804. 100 tysięcy<br>- tytułów. Książki, podręczniki i komiksy. Szybka i tania dostawa!" /><br>- Cmeta name="robots" co <meta name="revisit-after" content="3 Days" /><br><meta name="author" content="http://redcart.pl" />  $\frac{10}{11}$ <meta http-equiv="Content-Type" content="text/html; charset=utf-8" />  $\frac{12}{13}$ <script type="text/iavascript" src="https://s7.addthis.com/is/250/addthis widget.is#pubid=madbooks"></script> <meta property="fb:admins" content="marcin.dobkowski"/><meta property="fb:app\_id" content="263878137059405"/><link ral-"ahortcut icon" type="image/ico" href="http://madbooks.pl/templates/images/favicons/3639.ico"/><hink ra 15<br>16<br>17<br>19<br>19 <link href="http://photos05.redcart.pl/templates/t 3639/css/css.css?v=12" rel="stylesheet" type="text/css" /> <seript type="text/javascript" src="http://photos05.redcart.pl/templates/t\_3639/js/js\_3639.js?v=22"></script><br><seript type="text/javascript" src="http://madbooks.pl/lib/js/hmin.php?ssl=14amp/m=04amp/19=pl"></script><br><serip  $20$  $rac{21}{22}$ ssl=16amp;suggest=16amp;lg=pl6amp;v=2"></script>  $\frac{23}{24}$  $25$ <br> $25$ <br> $27$  $\overline{28}$ <body>  $rac{29}{30}$ <div id="background\_container"><br><div id="loading" class="loading ac"><lmg src="http://cdn4.redcart.pl/templates/t\_3639/images/header/load.gif"<br>id="loadinging" name="loadinging" alt="loadinging" /><br />>/>>> /><br />strong  $rac{31}{32}$ <div id="outsider kdiv id="outsider"><br>|href="http://madbooks.pl/" tilie="clear"><div id="header\_main"><div><div id="header\_logo"><a<br>|href="http://madbooks.pl/" title="Kaiggarnia Madbooks.pl"><img<br>|stc="http://cdnl2.redcart.pl/templates/ima 9400df0959b15.png" onerror="imgerror<br>(this,'http://photos05.redcart.pl/templates/images/thumb/3639/300/171/pl/0/templates/images/logo/3639/bca79f37501119 (vnis / negotypnocesse/sedarciert/commissions/negotypnocesse/sedarciert/2010/11/pl/0/semplates/images/negotypnocesse/<br>Tait=Tsiggarnia Madbooks.plf title="Kaigarnia Madbooks.plf"/7>/a>/div>/0/300/11/pl/0/semplates/images/ne id="header\_repository"><div></div></div><div=cable cellpadding="0" cellspacing="0" border="0"<br>class="quick\_menu"><tr><td><div\_class="quick\_menu\_icon"><imp<br><br>class="quick\_menu"><tr><td><div\_class="quick\_menu\_icon"><imp<br><br>clas 3 Start 3 @ 11 <sup>26</sup> 3 Strapka odtorcra - Oz.... 6 Koppenia internetows ... | 6 http://madbooks.pl/ ... | @ Adobe Photoshop CE 图 画 [-52228

5. Interfejs dokumentu (X)HTML

Źródło strony można dodatkowo zapisać jako "źródło HTML" lub "widok sformatowanego kodu HTML". Po jego ponownym wywołaniu pojawi się on w nowej karcie przeglądarki internetowej lub przy wykorzystaniu funkcji "szybkiego dostępu" – w miniaturze obok wyglądu strony. W pierwszym przypadku poddany może być dodatkowo funkcjom proponowanym przez samą przeglądarkę, np. "powiększenie", lub zawansowanej edycji z wykorzystaniem programu Word (rysunek nr 6). W sytuacji zestawienia poziomu generującego komunikat z wykorzystaniem edytora kodu i źródła strony przy użyciu interfejsu przeglądarki internetowej<sup>24</sup> spotykamy się z sytuacją typowa dla kultury analogowej – pismo jest równocześnie elementem konstruującym i ujawniającym przekaz.

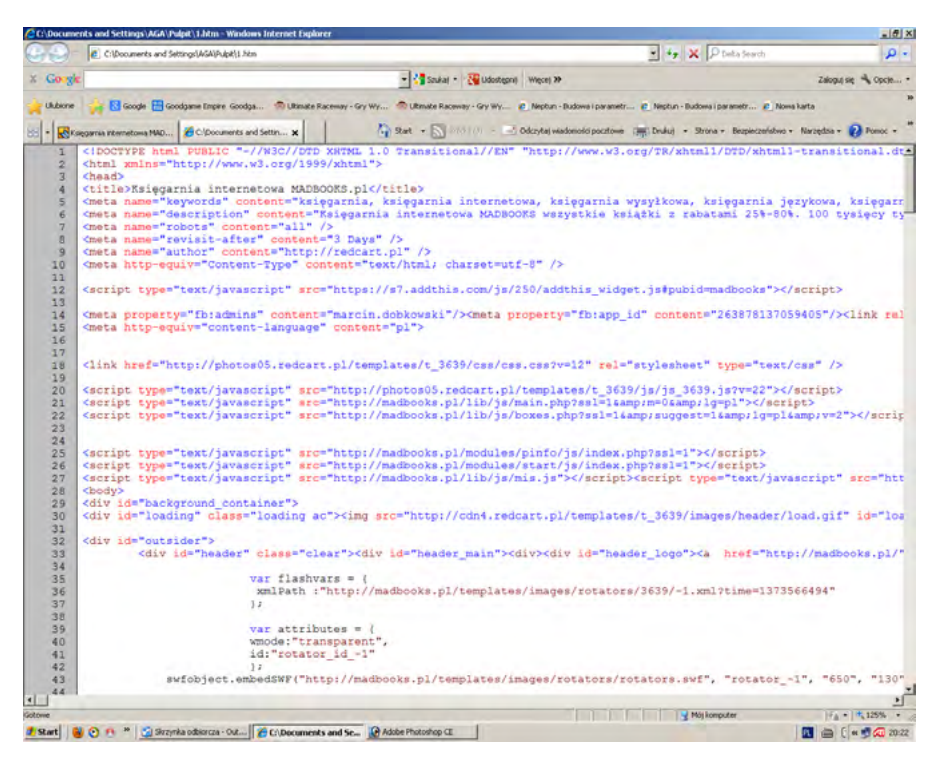

6. Interfejs przeglądarki internetowej i dokumentu (X)HTML

Natomiast w momencie konfrontacji kodu źródłowego i wygenerowanej na jego podstawie strony WWW widoczne jest istotne novum – podporządkowanie operacyjne i prezentacyjne składni liniowej pisma (X)HTML, CSS układom obrazowym interfejsu strony WWW (rysunek nr 7).

Pojawia się f o r m a u t o ż s a m i e n i a , która w środowisku cyfrowym funkcjonuje na prawach wzajemnego odwołania słowa i obrazu. Zniesiona zostaje różnica między pismem a obrazem na rzecz: z perspektywy poziomu

<sup>24</sup> Rysunek nr 1 i 4.

generującego kod i jego prezentacji – elektronicznego pisma obrazu, z poziomu przeglądarki ujawniającej strony WWW – obrazu pisma. Opisana sytuacja pokazuje kolejny raz, że utożsamienie słowa z obrazem nie operuje wyłącznie na osi napięcia między porządkiem obrazowym a werbalnym, ale

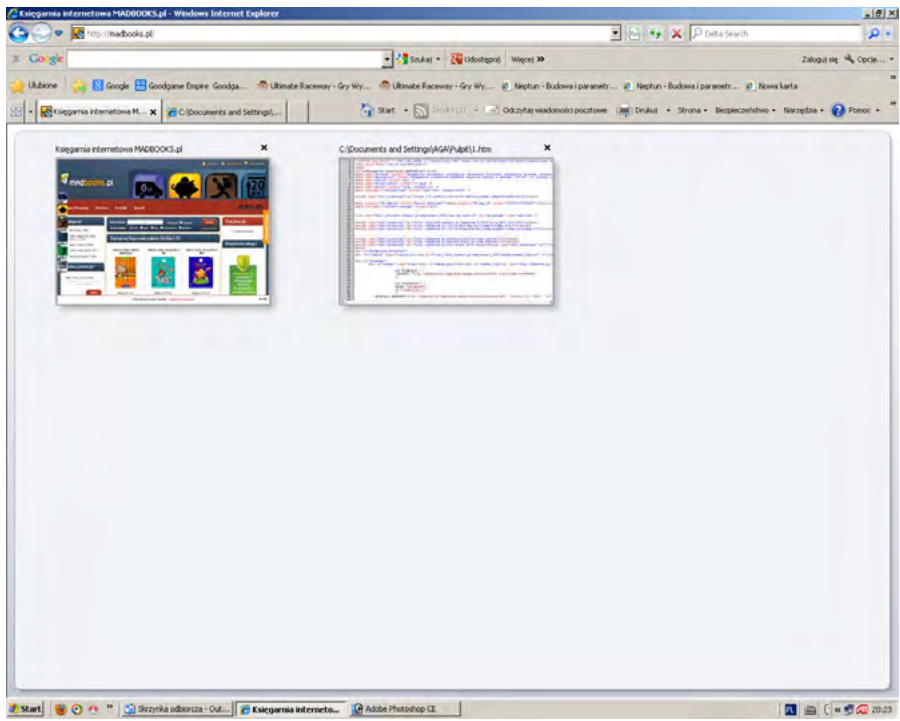

7. Interfejs: przeglądarki internetowej, strony WWW, dokumentu (X)HTML

wynika z procedur algorytmów matematycznych i rozstrzygnięć technicznych25. Analogiczne próby scalenia słowa i obrazu, oparte na poszukiwaniach głębszych struktur je wiążących, obecne były w kulturze od dawna, np.

<sup>25</sup> Pojawia się kolejne organicznie badawcze, tym razem dotyczące prezentacji materiału analizy porównawczej. Istnieje możliwość przedstawienia na stronie publikacji tylko tych form słowno/obrazowych, które kontynuują już znane analogowe relacje. Układy świadczące o specyfice przekazu digitalnego, wymagają cyfrowego środowiska.

w poezji, konceptualnej, konkretnej, formistycznej. Nie zostały one jednak zrealizowane w związku z brakiem technologii umożliwiającej przekształcenie słowa w obraz.

Cyfrowe słowo i obraz stają się z jednej s t r o n y tożsame, nierozdzielne, stopione, wzajemnie uwarunkowane, z drugiej – zachowują one prawo do ich w i z u a l n e g o r o z d z i e l e n i a, które dokonuje się z chwilą wywołania źródła strony obok jej wyglądu. Ale nawet wtedy, gdy przy udziale przeglądarki internetowej oba prezentowane są jako obraz, trudno je wspólnie percypować, zestawić i porównać z wykorzystaniem znanych nam narzędzi metodologicznych. Problem ten narasta, gdy uświadomimy sobie, że dokument (X)HTML możemy zapisać tylko jako tekst, a wygląd strony jako obraz z rozszerzeniem .png lub .bmg (mapy bitowej).

#### **WNIOSKI**

Dla opisanej wyżej dwoistości formy utożsamienia słowa i obrazu nie znajduję analogowego prototypu, bowiem związana jest ona z cyfrowym kodowaniem i uwarunkowana rozwiązaniem technologicznym. Pismo i obraz, poprzez przypisanie im wartości numerycznych, łatwo mogą ulegać przekształceniom z wykorzystaniem matematycznych procesów dodawania, odejmowania itd. za pośrednictwem algorytmów wpisanych w oprogramowanie. Procesy transmisji danych decydują o specyfice medium internetowego. Przeglądarka internetowa przekłada pismo – kod (X)HTML na obraz – stronę WWW, dla zainteresowanych również na obraz dokumentu kodującego. Nie następuje tu jednak zamiana wejściowych danych na inne dane, czyli pisma w obraz czy odwrotnie. Oba komponenty mogą być ze sobą utożsamiane, ale nie zastępowane, dlatego można je zestawiać obok siebie.

### **Digital Medium Impact on Construction of New Relation of Writing and Image**

The difference between word and image, known from analog culture, 'breaks' at the level of generating digital transmission − Internet media, web applications, websites, web browser. The suggested identity of the 'material' aspect of writing and image, defined as the assignment of figures for both, finds its consequences at operational level, that is in means of communication.

**keywords:** medium, source code, website, writing/image, comparative studies, digital graphics, the iconification of writing, the literate image.

# Wydawnictwo Uniwersytetu Kardynała Stefana Wyszy*ń*skiego

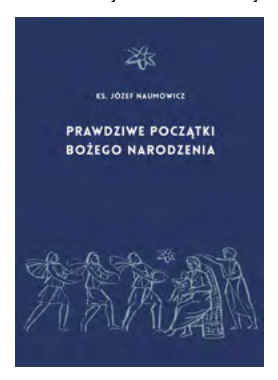

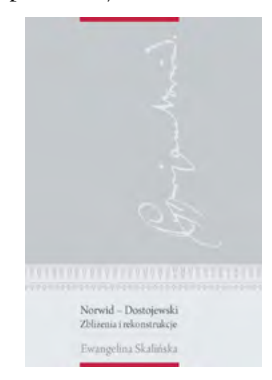

Polecamy ostatnio wydane publikacje **Wydawnictwo UKSW pu-**<br>
Polecamy ostatnio wydane publikacje **Wydawnictwo UKSW pu**blikuje książki naukowe i popularnonaukowe: monografie, rozprawy doktorskie i habilitacyjne, tomiki poezji, materiały pokonferencyjne, podręczniki i prace zbiorowe, o tematyce obejmującej wszystkie dziedziny, w których Uniwersytet Kardynał Stefana Wyszyńskiego prowadzi badania naukowe oraz kształcenie.

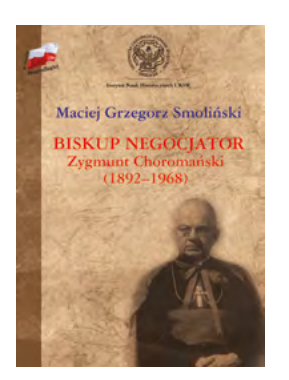

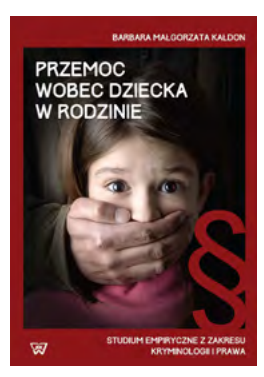

Wydawnictwo UKSW ul. Dewajtis 5, Warszawa tel. 22 561 88 38

www.wydawnictwo.uksw.edu.pl